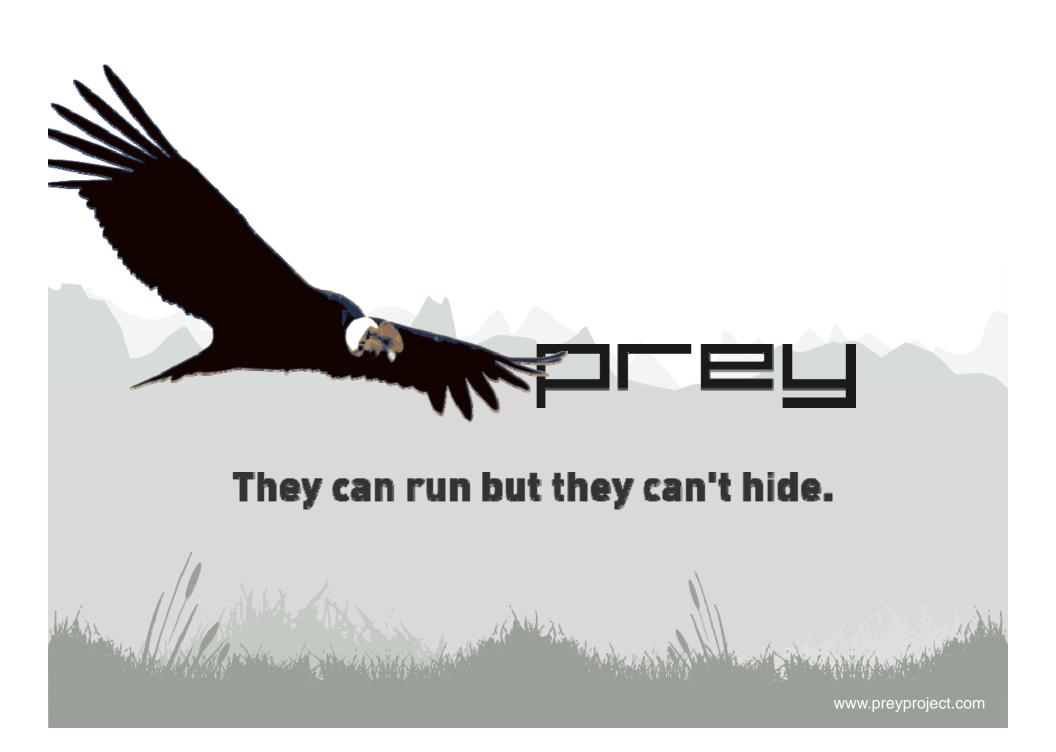

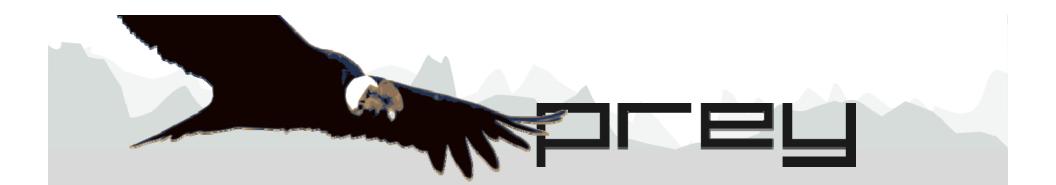

# They can run but they can't hide.

Prey is a lightweight application that will help you track and find your laptop if it ever gets stolen. It works in all operating systems and not only is it Open Source but also completely free.

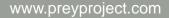

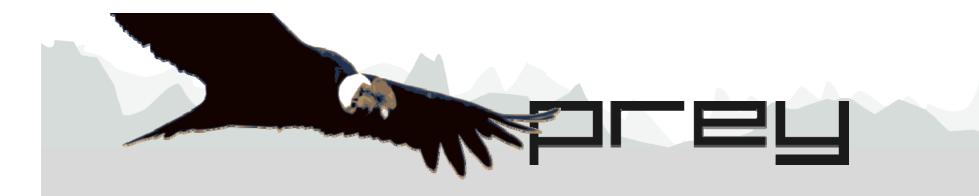

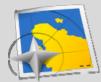

### **Geo-location Aware**

Prey uses wifi hotspots to locate devices geographically. In GPS enabled phones, Prey uses their embedded GPS to get the location. You'd be amazed by the precision of the mapping!

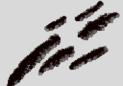

# Lightweight

Yes, this *is* a feature. Prey is written in bash which means it has virtually no dependencies, only what its different modules need to work. This also means Prey is portable and should run in just about any computer.

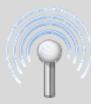

# Wifi Autoconnect

Prey checks if there's an active internet connection to send the information. If not, it will attempt to connect to the nearest open wifi access point available. This gives you a better chance to locate the device.

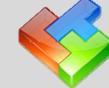

### **Modular architecture**

You can add, remove and configure the different parts of Prey as you wish. Prey is composed by modules, each one performing a specific task, so you can have it as you like.

www.preyproject.com

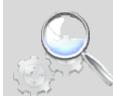

# **Powerful Report System**

Get the list of current running programs, the recently modified files, active connections, running uptime, take a screenshot of the running desktop or even a picture of the guy who's using the computer.

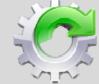

# **Full Auto Updater**

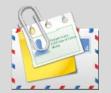

### **Messaging/Alert System**

You can alert the user he's being chased at by sending messages which'll appear on screen. You can also trigger alarms to make the message clear not only to him but also to whomever is nearby. Be careful with this one! You don't have to reinstall Prey each time by hand to keep up with the latest and greatest features. If enabled, Prey will verify its current version (and each one of its modules) and will automatically fetch an update everything for you.

www.preyproject.com

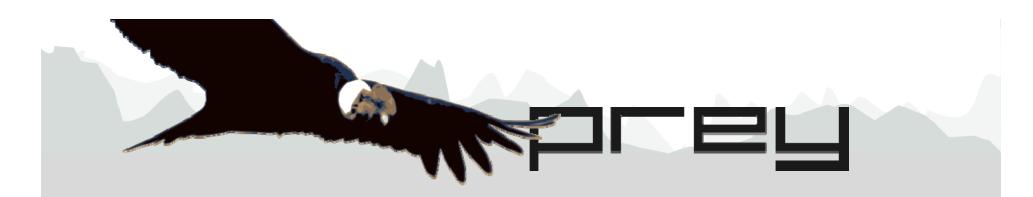

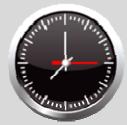

### **Prey: Plain & Simple**

Prey wakes up at a specified interval and checks a URL to see if it should gather the traces and send the report. If the URL exists, Prey will simply go to sleep again. Basically, that's it.

However, there's two ways to run Prey: synchronized with the web control panel or in a standalone fashion.

www.preyproject.com

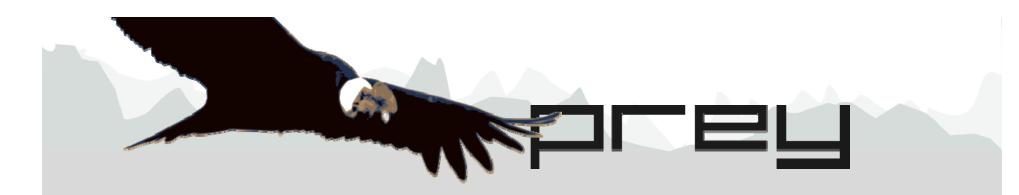

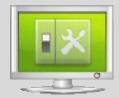

### Prey + Control Panel

In this case, you manage your computer state and Prey's configuration through a web page, which also keeps track of all reports sent by Prey from your device. This is the method we recommend for most users, since you don't have to worry about the URL thingy and you can actually "talk" to Prey by triggering different behaviors.

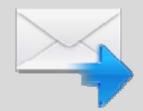

### **Prey Standalone**

In this case, you manage your computer state and Prey's configuration through a web page, which also keeps track of all reports sent by Prey from your device. This is the method we recommend for most users, since you don't have to worry about the URL thingy and you can actually "talk" to Prey by triggering different behaviors.

Of course, Prey needs to have an active Internet connection to send the information. If the computer isn't connected, Prey will attempt to connect to the nearest open wifi access point available.

In Linux/Mac, Prey can (and should) be run as root so it doesn't depend on an active user session to run, but only on a successful boot.

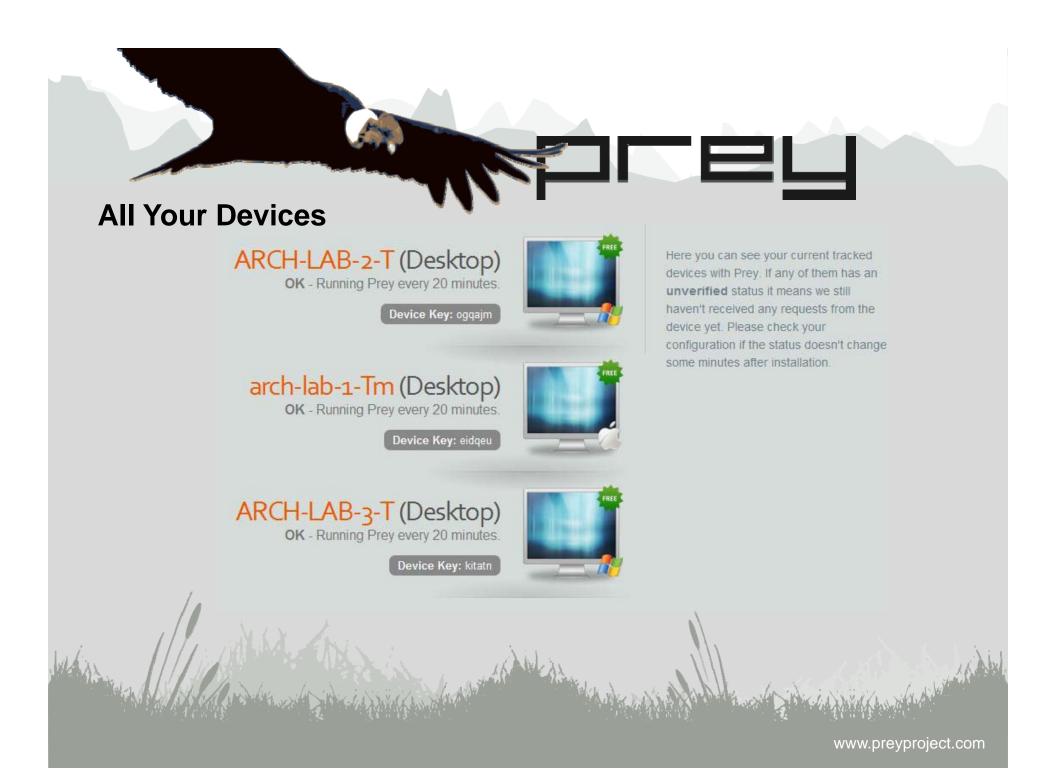

### Additional Security Resources & Tips

#### **Free Services:**

### **Lojack For Laptops**

http://www.absolute.com/products/lojackforlaptops

#### **Pay Services:**

#### Lojack For Laptops (PC, Mac)

http://www.absolute.com/products/lojackforlaptops

#### Adeona (open source)

http://adeona.cs.washington.edu

#### Orbicule (Mac OS X, iPhone, iPad)

http://www.orbicule.com/undercover

### ZTrace

http://www.ztrace.com/

#### PC/Mac Phone Home (PC, Mac)

http://www.pcphonehome.com/

#### Tips:

- Keep it locked
- Keep it off the floor
- Keep your passwords
  elsewhere
- Mind the bag
- Get it out of the car
- Don't leave it just for a minute
- Pay attention
- Encrypt your hard drive
- Set a BIOS password (PC)